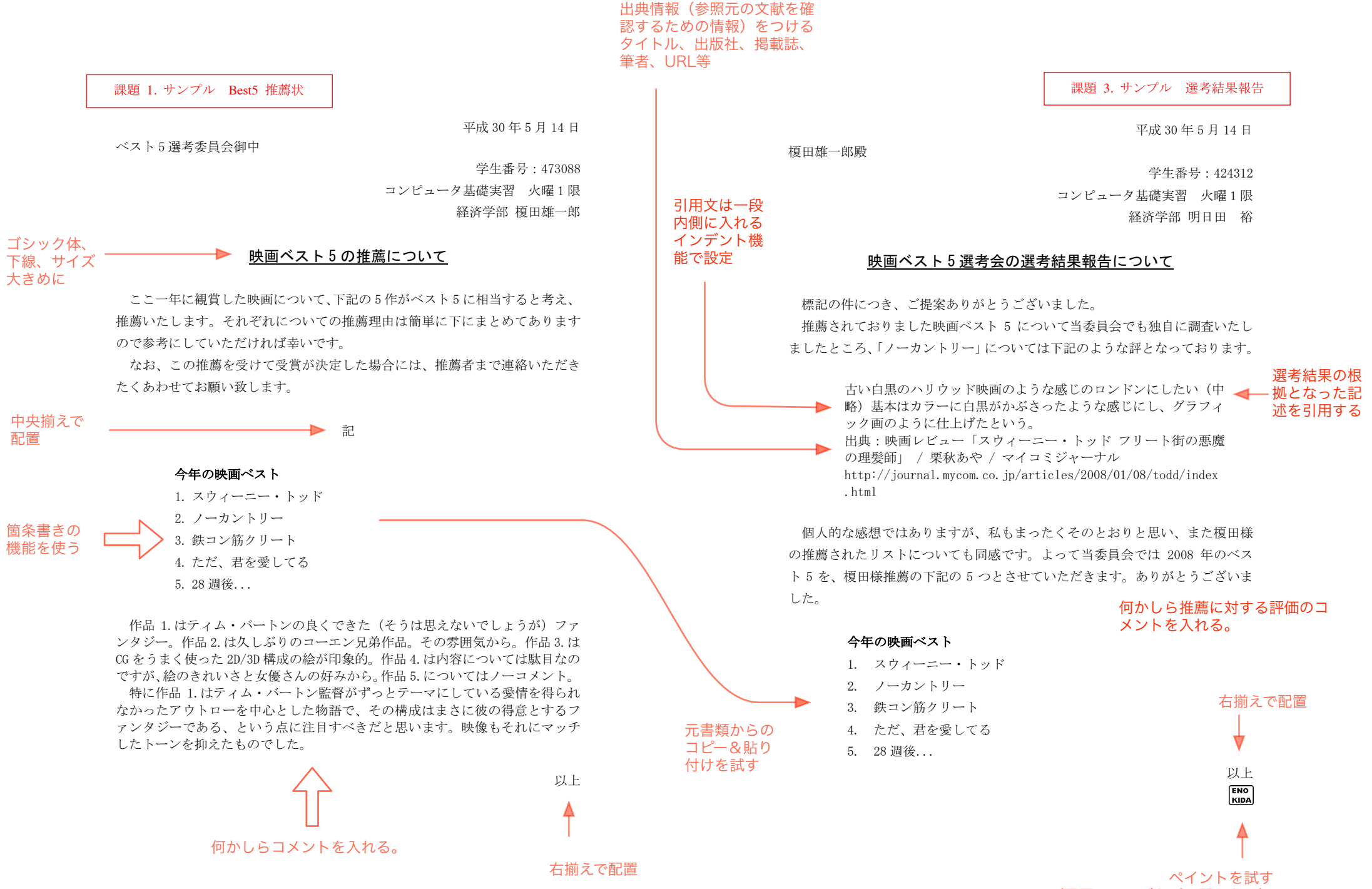

(配置・サイズなどは問わない)